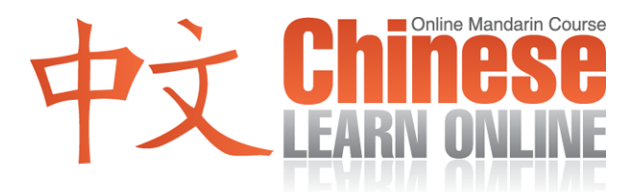

# **Lesson 142**

[你最](javascript:b_ssimp(%22你%22))[近为](javascript:b_ssimp(%22近%22))[什么](javascript:b_ssimp(%22什%22))[常迟](javascript:b_ssimp(%22常%22))[到](javascript:b_ssimp(%22到%22))[?](javascript:b_ssimp(%22到%22)) Nǐ zuìjìn wèishénme cháng chídào? How come you're often late recently?

[今天](javascript:b_ssimp(%22今%22))[也是](javascript:b_ssimp(%22也%22)) Jīntiān yěshì Including today

[真不好](javascript:b_ssimp(%22不%22))[意思](javascript:b_ssimp(%22意%22)) Zhēn [bù](javascript:b_spin() [hǎo](javascript:b_spin() [yǐsi](javascript:b_spin() I'm sorry

[我睡](javascript:b_ssimp(%22我%22))[过头](javascript:b_ssimp(%22过%22))[了](javascript:b_ssimp(%22了%22)) [Wǒ](javascript:b_spin() [shuì](javascript:b_spin() [guòtóu](javascript:b_spin() [le](javascript:b_spin() I over slept

[我应](javascript:b_ssimp(%22我%22))[该是](javascript:b_ssimp(%22该%22))[七点](javascript:b_ssimp(%22七%22))[起床](javascript:b_ssimp(%22起%22))[的](javascript:b_ssimp(%22的%22)) [Wǒ](javascript:b_spin() [yīnggāi](javascript:b_spin() shì [qī](javascript:b_spin() [diǎn](javascript:b_spin() [qǐ](javascript:b_spin() [chuáng](javascript:b_spin() [de](javascript:b_spin() I was supposed to wake up at 7 o'clock

[可是](javascript:b_ssimp(%22可%22))[我的](javascript:b_ssimp(%22我%22))[闹钟](javascript:b_ssimp(%22闹%22))[没有](javascript:b_ssimp(%22没%22))[叫](javascript:b_ssimp(%22叫%22)) [Kěshì](javascript:b_spin() [wǒde](javascript:b_spin() [nàozhōng](javascript:b_spin() [méiyǒu](javascript:b_spin() [jiào](javascript:b_spin() But my alarm clock didn't ring

[这个借](javascript:b_ssimp(%22这%22))口[太烂](javascript:b_ssimp(%22烂%22))[了](javascript:b_ssimp(%22烂%22)) [Zhège](javascript:b_spin() [jièkǒu](javascript:b_spin() [tài](javascript:b_spin() [làn](javascript:b_spin() [le](javascript:b_spin() This is a very poor excuse

[你对你的](javascript:b_ssimp(%22你%22))[工作](javascript:b_ssimp(%22工%22))[应该](javascript:b_ssimp(%22应%22))[要再](javascript:b_ssimp(%22要%22))[认真](javascript:b_ssimp(%22认%22))[一点](javascript:b_ssimp(%22一%22)) [Nǐ](javascript:b_spin() [duì](javascript:b_spin() [nǐde](javascript:b_spin() [gōngzuò](javascript:b_spin() [yīnggāi](javascript:b_spin() [yào](javascript:b_spin() [zài](javascript:b_spin() [rènzhēn](javascript:b_spin() [yīdiǎn.](javascript:b_spin() you need to be more serious about your work

[对不](javascript:b_ssimp(%22对%22))[起](javascript:b_ssimp(%22起%22)) [Duìbuqǐ](javascript:b_spin() I'm sorry

# **Vocabulary Summary: Simplified: Vocabulary Summary: Traditional:**

[你最](javascript:b_ssimp(%22你%22))[近為](javascript:b_ssimp(%22近%22))[什麼](javascript:b_ssimp(%22什%22))[常遲](javascript:b_ssimp(%22常%22))[到](javascript:b_ssimp(%22到%22))[?](javascript:b_ssimp(%22到%22)) Nǐ zuìjìn wèishénme cháng chídào? How come you're often late recently?

[今天](javascript:b_ssimp(%22今%22))[也是](javascript:b_ssimp(%22也%22)) Jīntiān yěshì Including today

[真不好](javascript:b_ssimp(%22不%22))[意思](javascript:b_ssimp(%22意%22)) Zhēn [bù](javascript:b_spin() [hǎo](javascript:b_spin() [yǐsi](javascript:b_spin() I'm sorry

[我睡](javascript:b_ssimp(%22我%22))[過頭](javascript:b_ssimp(%22过%22))[了](javascript:b_ssimp(%22了%22)) [Wǒ](javascript:b_spin() [shuì](javascript:b_spin() [guòtóu](javascript:b_spin() [le](javascript:b_spin() I over slept

[我應](javascript:b_ssimp(%22我%22))[該是](javascript:b_ssimp(%22该%22))[七點](javascript:b_ssimp(%22七%22))[起床](javascript:b_ssimp(%22起%22))[的](javascript:b_ssimp(%22的%22)) [Wǒ](javascript:b_spin() [yīnggāi](javascript:b_spin() shì [qī](javascript:b_spin() [diǎn](javascript:b_spin() [qǐ](javascript:b_spin() [chuáng](javascript:b_spin() [de](javascript:b_spin() I was supposed to wake up at 7 o'clock

[可是](javascript:b_ssimp(%22可%22))[我的](javascript:b_ssimp(%22我%22))[鬧鐘](javascript:b_ssimp(%22闹%22))[沒有](javascript:b_ssimp(%22没%22))[叫](javascript:b_ssimp(%22叫%22)) [Kěshì](javascript:b_spin() [wǒde](javascript:b_spin() [nàozhōng](javascript:b_spin() [méiyǒu](javascript:b_spin() [jiào](javascript:b_spin() But my alarm clock didn't ring

[這個](javascript:b_ssimp(%22这%22))[藉口太](javascript:b_ssimp(%22藉%22))[爛了](javascript:b_ssimp(%22烂%22)) [Zhège](javascript:b_spin() [jièkǒu](javascript:b_spin() [tài](javascript:b_spin() [làn](javascript:b_spin() [le](javascript:b_spin() This is a very poor excuse

[你對你的](javascript:b_ssimp(%22你%22))[工作](javascript:b_ssimp(%22工%22))[應該](javascript:b_ssimp(%22应%22))[要再](javascript:b_ssimp(%22要%22))[認真](javascript:b_ssimp(%22认%22))[一點](javascript:b_ssimp(%22一%22)) [Nǐ](javascript:b_spin() [duì](javascript:b_spin() [nǐde](javascript:b_spin() [gōngzuò](javascript:b_spin() [yīnggāi](javascript:b_spin() [yào](javascript:b_spin() [zài](javascript:b_spin() [rènzhēn](javascript:b_spin() [yīdiǎn.](javascript:b_spin() you need to be more serious about your work

[對不](javascript:b_ssimp(%22对%22))[起](javascript:b_ssimp(%22起%22)) [Duìbuqǐ](javascript:b_spin() I'm sorry

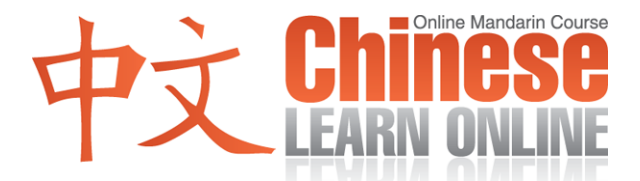

## **Vocabulary Summary: Simplified:**

下次不会再这样了 Xiàcì búhuì zài zhèyàng le This won't happen again

[迟到](javascript:b_ssimp(%22迟%22)) [Chídào](javascript:b_spin() To be late

[过头](javascript:b_ssimp(%22过%22)) [Guòtóu](javascript:b_spin() To over do

[闹钟](javascript:b_ssimp(%22闹%22)) [Nàozhōng](javascript:b_spin() Alarm clock

借口 [Jièkǒu](javascript:b_spin() Excuse

[烂](javascript:b_ssimp(%22烂%22)) [Làn](javascript:b_spin() Poor (not good)

[认真](javascript:b_ssimp(%22认%22)) [Rènzhēn](javascript:b_spin() To take serious

[迟](javascript:b_ssimp(%22迟%22)) Chí Delayed

借 Jiè By means of

[闹](javascript:b_ssimp(%22闹%22)) Nào Make noise

### **Vocabulary Summary: Traditional:**

下次不會再這樣了 Xiàcì búhuì zài zhèyàng le This won't happen again

[遲到](javascript:b_ssimp(%22迟%22)) [Chídào](javascript:b_spin() To be late

[過頭](javascript:b_ssimp(%22过%22)) [Guòtóu](javascript:b_spin() To over do

[鬧鐘](javascript:b_ssimp(%22闹%22)) [Nàozhōng](javascript:b_spin() Alarm clock

[藉口](javascript:b_ssimp(%22藉%22)) [Jièkǒu](javascript:b_spin() Excuse

[爛](javascript:b_ssimp(%22烂%22)) [Làn](javascript:b_spin() Poor (not good)

[認真](javascript:b_ssimp(%22认%22)) [Rènzhēn](javascript:b_spin() To take serious

[遲](javascript:b_ssimp(%22迟%22)) Chí Delayed

[藉](javascript:b_ssimp(%22藉%22)) Jiè By means of

[鬧](javascript:b_ssimp(%22闹%22)) Nào Make noise